### 1.1 SQLServer2005 PDF

https://www.100test.com/kao\_ti2020/140/2021\_2022\_11\_E7\_AE\_A 1\_E7\_90\_86\_E6\_c100\_140357.htm 1.1 SQL Server 2005 SQL Server Enterprise Manager Visual Studio 2005里面,名称改为"SQL Server Management Studio",笔者 Enterprise Manager" [J  $V$ isual Studio  $2005$ BizTalk SQL Server Analysis Service SQL Server 2005 "SQL Server Enterprise Manager" "
SQL Query Analyzer" "MDX Sample Application" SQL Server Management Studio"

## T- SQL MDX DMX XML/A

Script  $\alpha$ 

#### ,这样的Script、Script、Script、Script、Script、

SQL Server Management Studio" 1-1 1-1 SQL Server 2005 SQL Server Management Studio"  $1-1$  "  $\sim$   $\sqrt{SQL}$ Server "Query Analyzer"

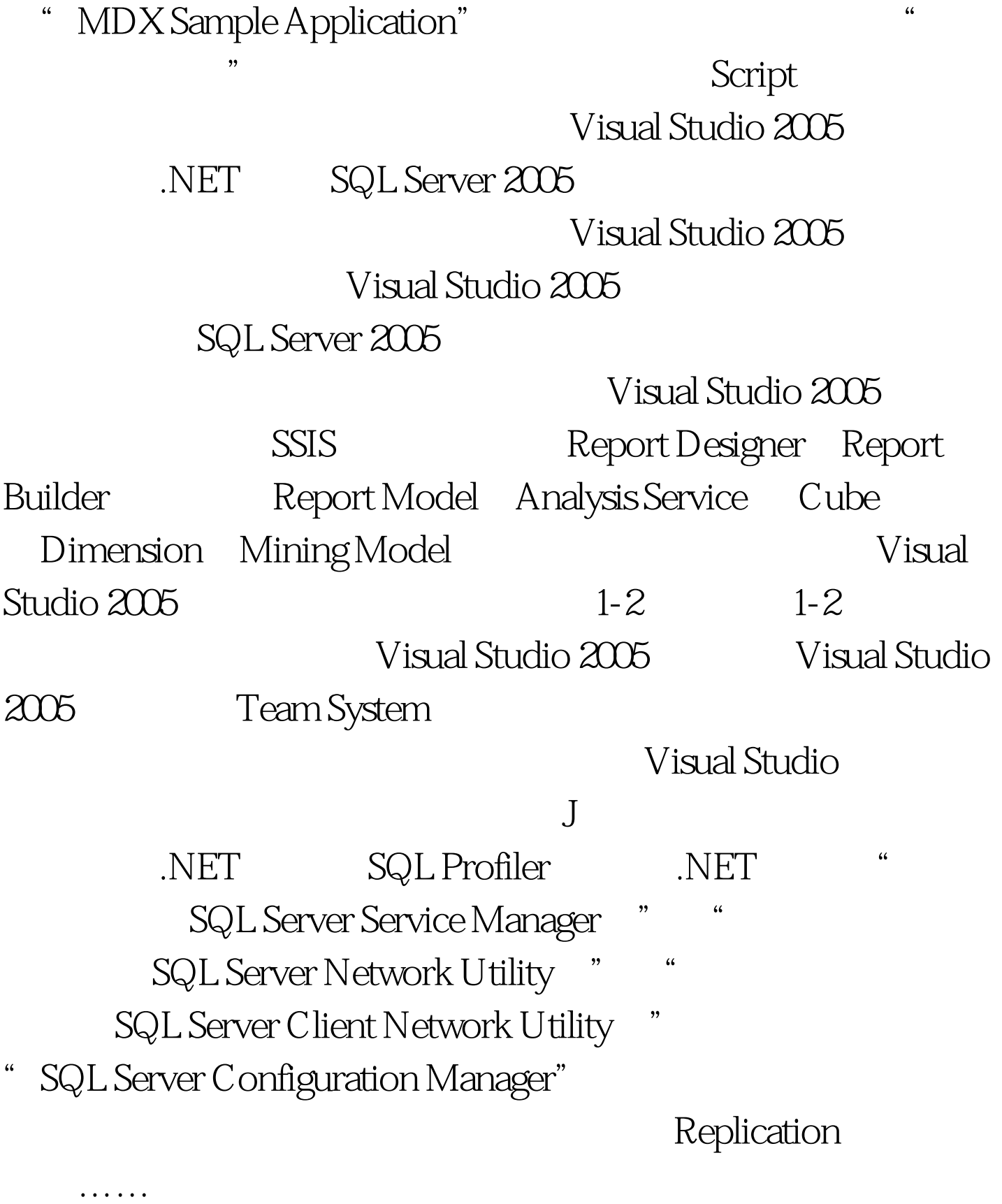

SQL Server Surface Area Configuration SQLCMD SQL Server 2000 32 InstallShield SQL Server 2005 Microsoft

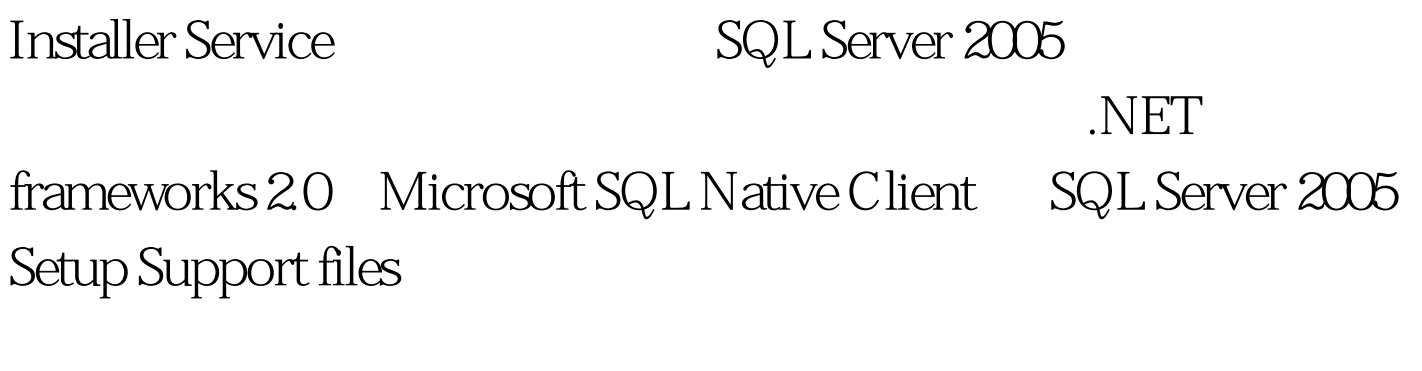

## SQL Server 2005

**the conduction of the conduction of the conduction of the conduction of the conduction of the conduction of th** 

 $\blacksquare$ 

Snapshot

Backup

Restore

mirrored

Mirror Media Set BACKUP DATABASE Northwind TO DISK=c:\Northwind1.bak MIRROR TO DISK=d:\Northwind2.bak WITH FORMAT 100Test

# www.100test.com